## SAP ABAP table RPDPHF02 {DMWB: Files of Physical Information Objects}

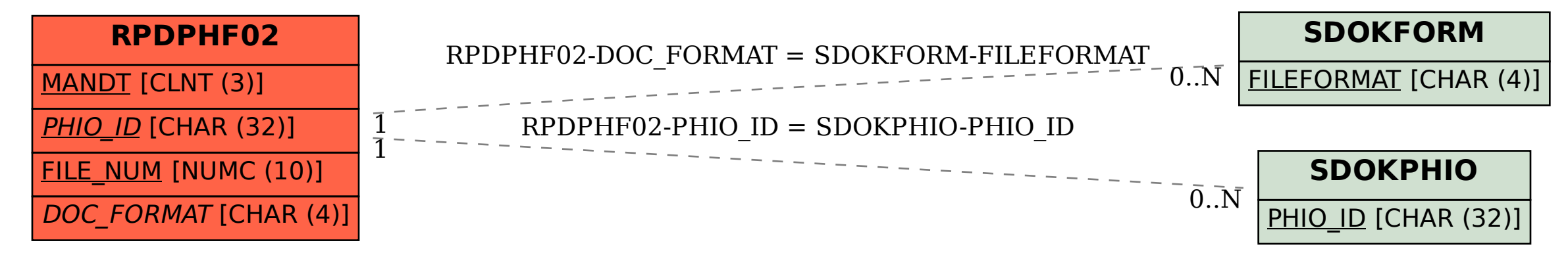